### **La revisione in 5 PASSI Revisore Legale IX edizione**

### **1) Primo passo: conosci la società Archivi permanenti**

**1)** Il revisore dimostra di conoscere la società utilizzando i due archivi per le parti che si possono inserire: *Archivio Permanente* **(78.11 – CD 4)** e *Archivio Imposte* **(Tav. 78.12 – CD 4)** e completando nell' Archivio Procedure il questionario *Conoscenza dell'attività aziendale.* **(Tav. 37.1/2 - 1a – CD 3 – 1a)** Si assolve così al dettato del principio di revisione ISA Italia 315

Si utilizza la check list della pianificazione e svolgimento della revisione e controllo qualità per le parti pertinenti **Pianificazione Tav. 17.2 – Controllo Tav. 28.1 – Controllo qualità Tav. 33.2 – 33.2 – (CD 01 e CD 22)**

#### **2) Secondo passo: conosci la società Il Rischio Intrinseco Check list 6.2 - Tav.15.2 CD 1** (Parte II)

**2) Archivio Generale o dell'Organizzazione del Lavoro - CD 01:** Determinare il *Rischio Intrinseco*: seguire riepilogo **check list 6.2 - Tav 15.2** compilare tutte le check lists e riportare le conclusioni in **6.2 - Tav 15.2** *(attenta valutazione che si esegue nelle visite del primo intervento e negli anni successivi va diligentemente riesaminata e aggiornata;*

Il dettato del PR 315 viene completato anche applicando tutte le check lists del riepilogo **6.2 (Tav. 15.2)** e del documento *CoSO Report I e CoSO Framework SCIGR.*

#### **3)Terzo passo: conosci la società e determina il Rischio di Revisione ICQ<sup>1</sup> CD 3 \*** (Parte III)

**3) Archivio delle Procedure CD 03- Tav 36.1:** Determinare il *Rischio di Controllo* **\*** - **Q**uestionari sul **C**ontrollo **I**nterno **ICQ** da **2** a **26- Tav 36.1** (da Cap 38 a Cap. 51): rispondere alle domande dei questionari ed identificare il *Rischio di Controllo* per ogni ciclo operativo;

**4) Contestualmente determinare \*** il *(Rischio) Livello di Individuazione* (da Cap. 38 a Cap. 51) ed il *Rischio di Revisione\** per ogni ciclo operativo *e* riportare le conclusioni al punto **2a** dell'Archivio delle Procedure *(attenta valutazione che si esegue nelle visite del primo intervento e negli anni successivi va diligentemente riesaminata e aggiornata)* **- Tav 41.5***;*

**5)** Eseguire il *Walk through* per confermare le procedure rilevate **- Tav 34.4**; **\***

**6) Definire** quali verifiche di *conformità* **\*** o *sostanza***\*\*** *a* da applicare**- Tav 34.7**;(nota 2)

*Il Rischio di Revisione per posta di bilancio va riportato oltre che in* **2a- Tav 39.1** *dell'Archivio delle Procedure (Rischio di Revisione per ciclo operativo)e in seguito dopo le conferme delle verifiche di conformità anche nella Sez.* **A** *dell'Archivio del Bilancio* **- Tav 53.2** (**CD 02**);

#### **4) Quarto passo: Verifiche contabili, conferme esterne, inventario delle giacenze**

**7)** Eseguire le **verifiche contabili<sup>2</sup>** (**CD 21)** e archiviarle nell' Archivio del Bilancio (**CD 2)** B-100 C-100 E-100 F-100 H – 100 H 200 J-100 P -100 N – 100 X **(***vedi nota 2)* (Cap.83) e PR SA Italia 250B **(CD 8);**

**8) La verifica dell'Inventario fisico:** Cap, 52 **CD 13;** (Parte IV)

**9) Conferme esterne:** Cap.32 **CD 12;**

#### **5) Quinto passo: Verifica del bilancio (CD 2)** (Parte V)

**10) Archivio del Bilancio**: Eseguire le verifiche sul bilancio (da Cap. 54 a Cap. 74) **CD 02; 11)** Verificare nel corso ed al termine del lavoro la conformità: check list controllo sullo svolgimento della revisione e controllo qualità per le parti pertinenti (**Tav. 28.1 - 33.1 – 33.2 - CD 01 e CD 22**); Emette la relazione di revisione

**\*** Nelle **Micro Imprese NON** si applica dopo il primo e il secondo passo si procede con verifiche di sostanza (punto 7). **\*\*** Nelle **Micro Imprese** si procede **unicamente con verifiche di sostanza** sulle transazioni, l'unica verifica di conformità è il controllo della firma o sigla dell'imprenditore come approvazione della transazione..

"*[Revisore Legale](https://www.revisionelegale.mef.gov.it/opencms/opencms/Revisione-legale/bibliografia/index.html)*" IX Edizione 2020 [WKI Ipsoa](https://shop.wki.it/libri/revisore-legale-s12531/)

<sup>1</sup> Nelle **Micro Imprese** il terzo passo **NON** si applica dopo il primo e il secondo si procede con verifiche di sostanza

<sup>2</sup> Nelle **Micro Imprese** solo verifiche di **sostanza**

# **"Revisore Legale" IX edizione 2020**

# **CD 0A - SOMMARIO CD ALLEGATO**

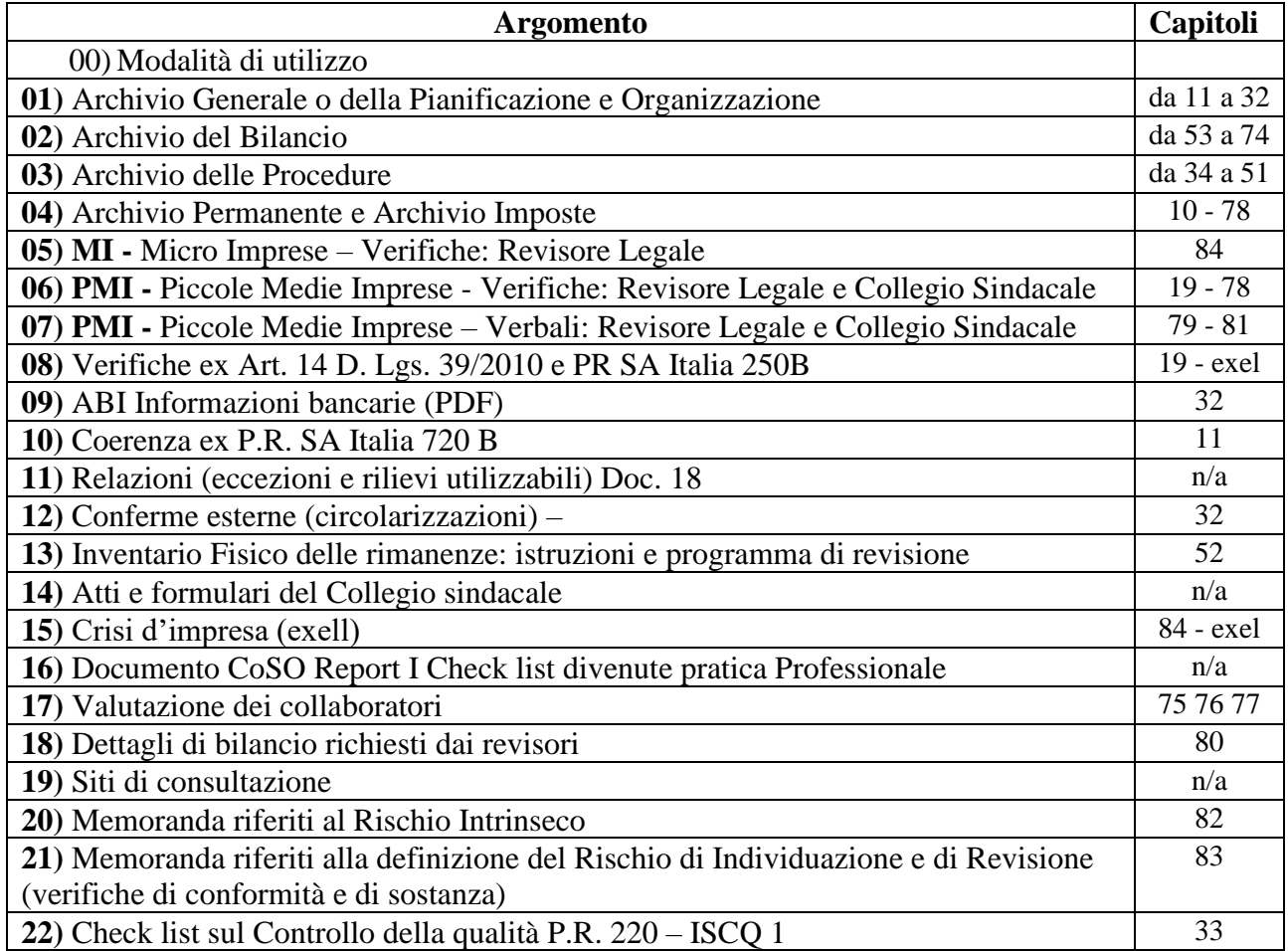